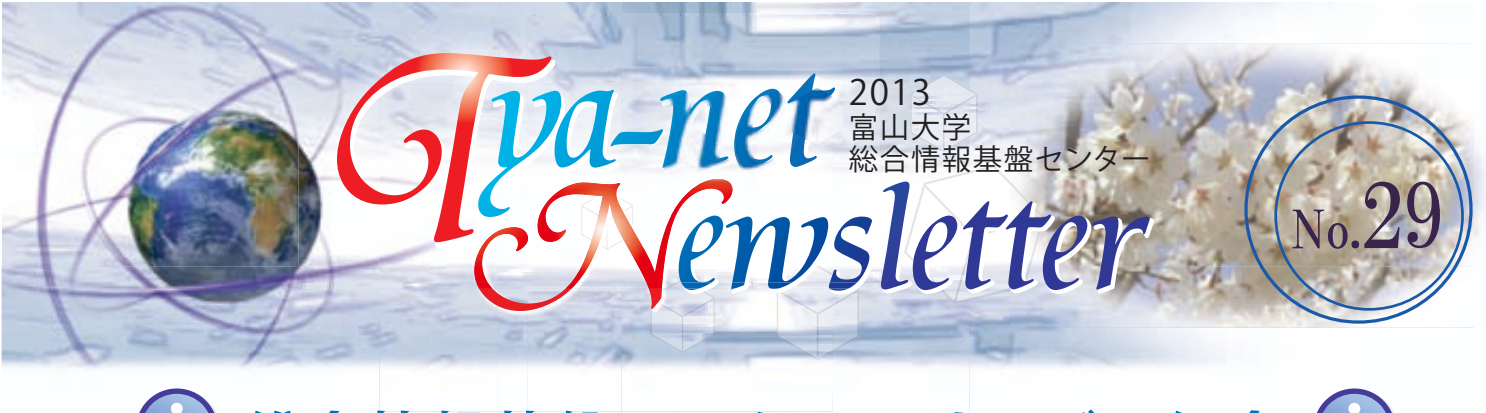

## **総合情報基盤センターのサービス紹介**

利用可場所

## **NEW 無線LAN新サービス開始 ~学会用無線LANサービス~**

 総合情報基盤センターの無線LANアクセスポイントを利用し た、外来者向けの無線LANサービスです。学会等で富山大学を訪 れた外来者に期間限定のユーザIDを発行し、無線LANネットワー クを提供します。既設の無線LANアクセスポイントがある部屋で あれば、どこでも利用可能です。

所定の手続きを行っていただければ、原則無償でご利用いた

ITC HOME > サービス > 外来者向け情報ネットワークシステム http://www.itc.u-toyama.ac.jp/service/tym-guest.html

ITC HOME > マニュアル > 無線LAN設定情報 > 利用可能場所 http://www.itc.u-toyama.ac.jp/inside/wireless/index.html#wi\_place はコチラ

## **Active!Mailが スマートフォンに対応しました**

 パソコン上でActive Mailにログインした後、[ツール]→[スマート フォン設定]と選択してください。QRコードやメールで、スマートフォ ン用のURLが取得できます。

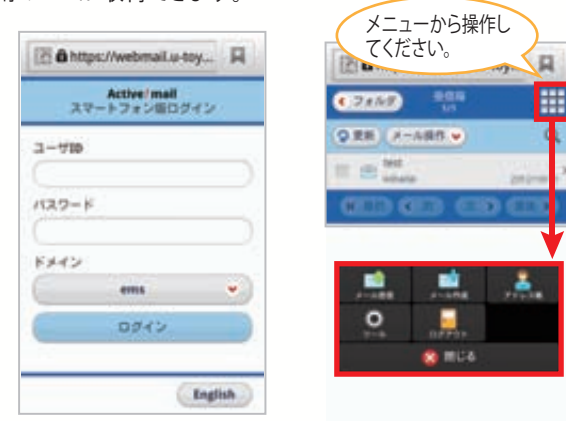

※ 全てのスマートフォン端末で動作検証を行ったわけではありません。端末により 利用できない場合もありますので、予めご了承上、ご利用願います。

## **オンランストレージ「Proself」 ~1ユーザ500MBまで利用可能~**

Proself は、インターネット環境があればいつでもどこでもファイ ルの受け渡しができる、オンラインストレージサービス(宅ファイ ル便のようなサービス)です。OS等の環境に依存せずに利用でき ます。また、サーバは学内に設置していますので、安心してご利用 ください。 こんな時ありませんか?)

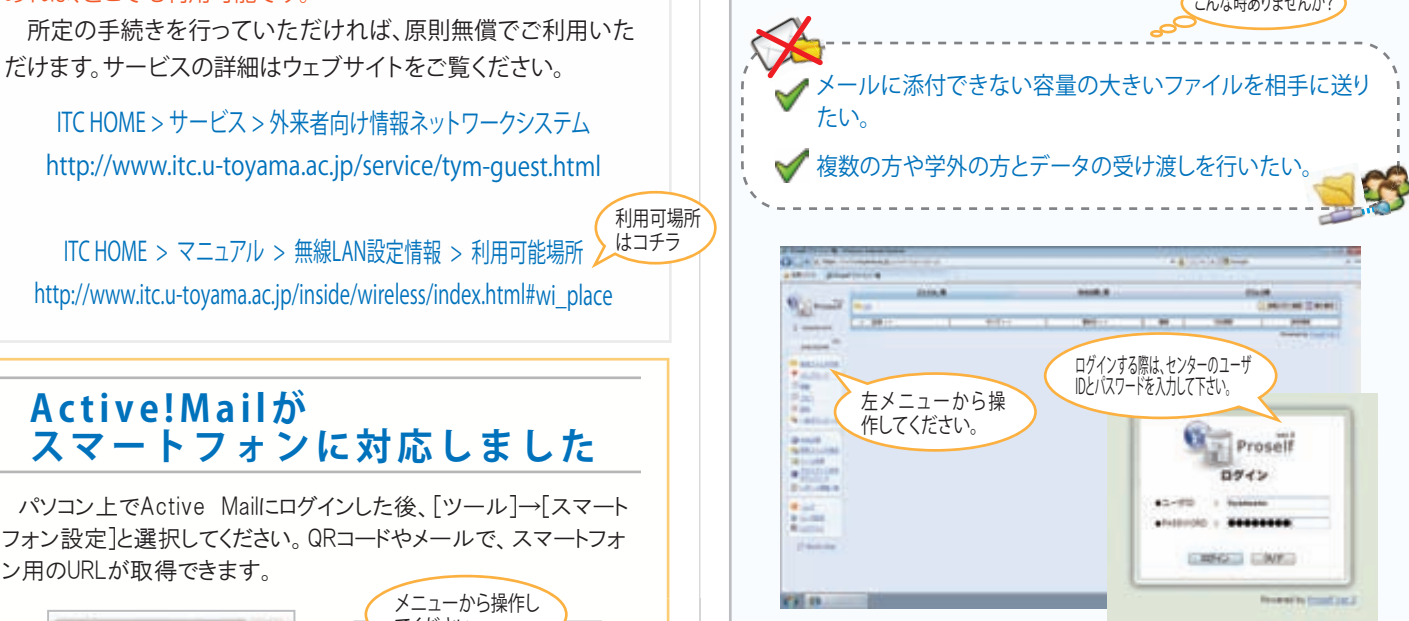

Proself の詳細については総合情報基盤センターウェブサ イトをご覧ください。

ITC HOME > サービス一覧 > オンラインストレージ「Proself」 http://www.itc.u-toyama.ac.jp/service/fileserver.html

 総合情報基盤センターでは、その他にも様々なサービスを行っ ております。是非ご利用ください。

ITC HOME > サービス一覧

http://www.itc.u-toyama.ac.jp/service/index.html

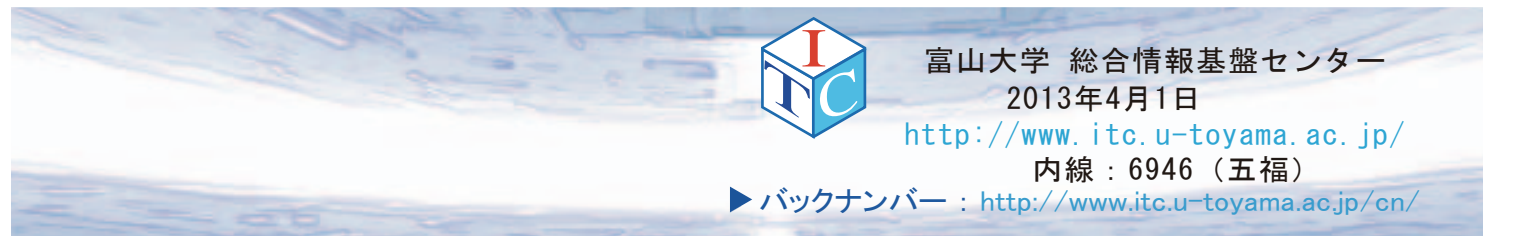